令和3年9月6日

法人インターネットバンキングご利用のお客様へ

中日信用金庫

## 電子証明書方式にてログオンできない事象について

現在、一部のお客様において Microsoft Edge を利用した電子証明書方式のログオンができない事 象が発生しております。

Microsoft Edge を利用し電子証明書方式のログオンができないお客様におかれましては、下記対 処方法をお試しいただきますようお願い申し上げます。

【対象ブラウザ】

- ・Microsoft Edge
- 1. 発生事象

電子証明書の選択画面において初期状態に戻り、電子証明書が選択されていない場合があり、 「OK」ボタンをクリックできない。

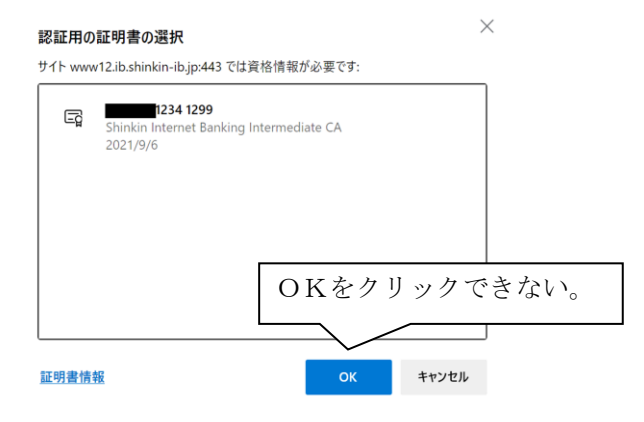

2. 対処方法

ご利用する電子証明を選択のうえ、「OK」ボタンをクリックする。

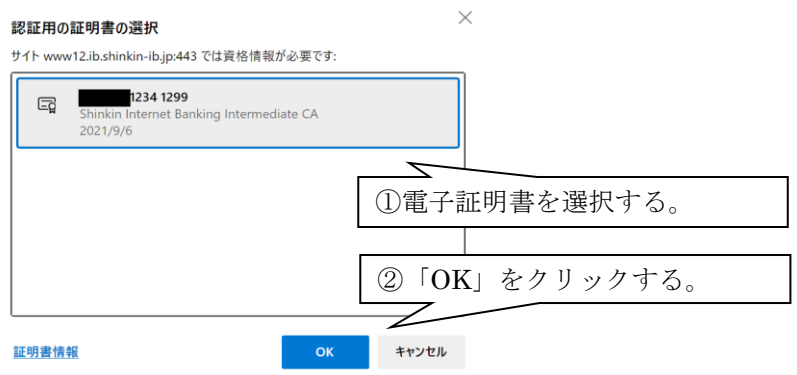

上記対処方法にてログオンがエラーとなった場合には、別ブラウザ(Internet Exproler・Chrome) のご利用をお願いいたします。

お客様にはご不便おかけしており、誠に申し訳ございませんが、何卒ご理解賜りますようお願い申 し上げます。